# Package 'kineticF'

June 4, 2015

Type Package Title Framework for the Analysis of Kinetic Visual Field Data Version 1.0 Depends  $R(>3.1.0)$ Imports circular, lqmm, splancs, sp, plotrix, MASS Date 2015-06-04 Author Dipesh E Patel & Mario Cortina-Borja Maintainer Dipesh E Patel <dipesh\_patel@ucl.ac.uk> Description Data cleaning, processing, visualisation and analysis for manual (Goldmann) and automated (Octopus 900) kinetic visual field data. License GPL  $(>= 2)$ NeedsCompilation no LazyData true Repository CRAN Date/Publication 2015-06-04 17:32:34

# R topics documented:

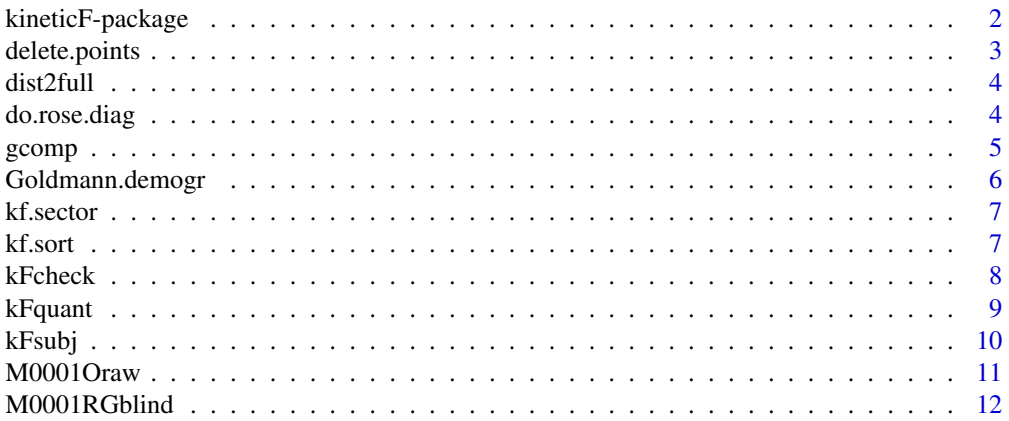

<span id="page-1-0"></span>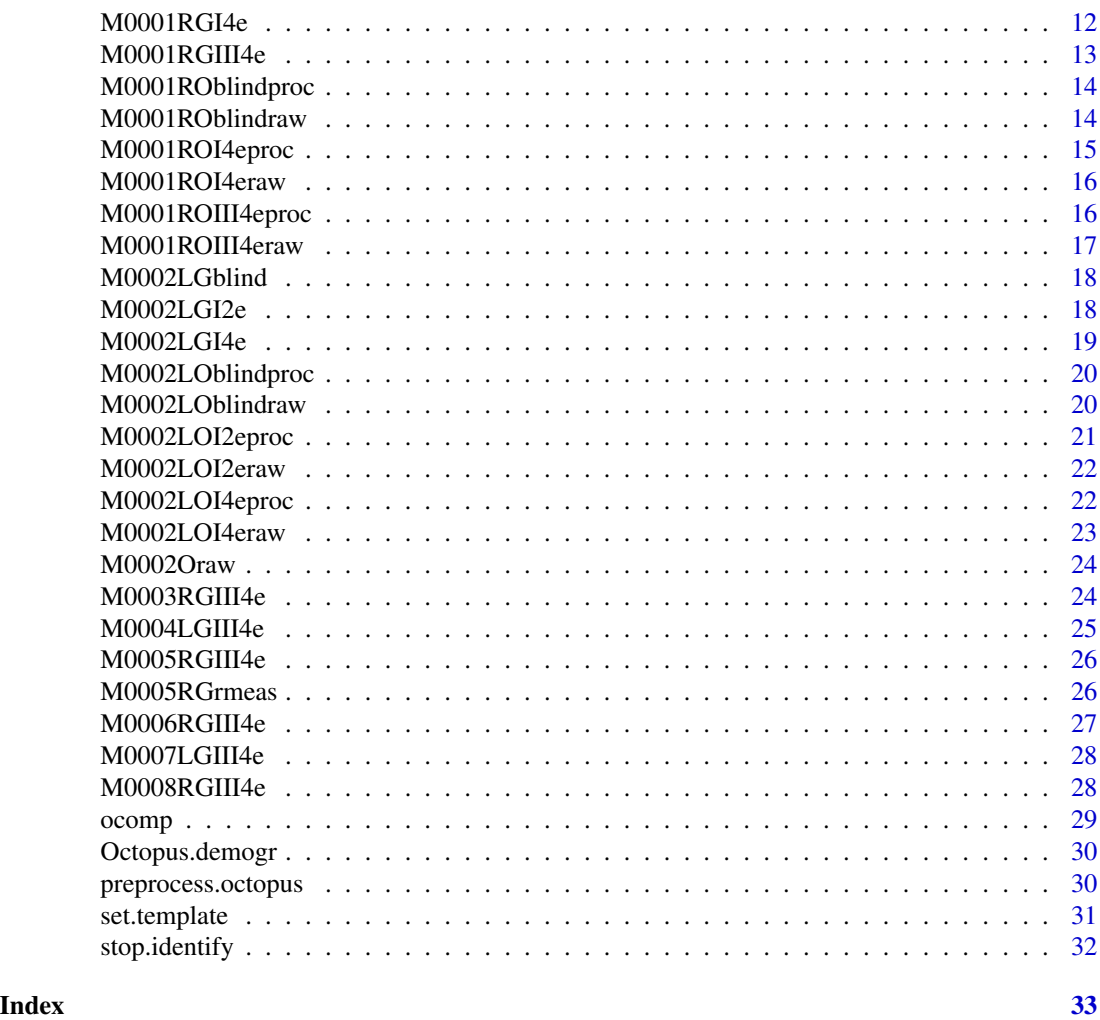

kineticF-package *Framework for the Analysis of Kinetic Visual Field Data*

# Description

A collection of functions covering data cleaning, processing, visualisation and analysis for manual (Goldmann) and automated (Octopus 900) kinetic visual field data. The analysis is primarily aimed at summarising normative data, with code provided to allow programmers to adapt the basic functions to their specific needs.

# <span id="page-2-0"></span>delete.points 3

# Details

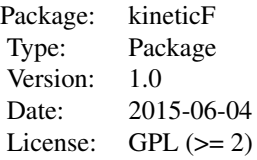

#### Author(s)

Dipesh E Patel <dipesh\_patel@ucl.ac.uk> and Mario Cortina-Borja <m.cortina@ucl.ac.uk>

delete.points *Removal of unwanted points from a kinetic isopter*

# Description

Deletes unwanted (practice or error) points from a kinetic isopter. Only called by function kFsubj to clean files when perimeter = 'O'. This assumes that all Goldmann data have been cleaned and ordered at the point of digitisation. This function is for internal use and is not meant to be called by the user.

# Usage

```
delete.points(outer.iso)
```
# Arguments

outer.iso A matrix of coordinates

# Value

matrix of coordinates excluding deleted points

# Author(s)

Dipesh E Patel & Mario Cortina-Borja

<span id="page-3-0"></span>Creates a symmetric distance matrix from a lower triangular vector structure. It is used to calculate distances within other functions. This function is for internal use and is not meant to be called by the user.

#### Usage

dist2full(dis)

#### Arguments

dis a distance structure

#### Value

a full symmetric matrix of distances

#### References

Becker, R.A.; Chambers, J.M. (1984). *S: An Interactive Environment for Data Analysis and Graphics.* Pacific Grove, CA, USA: Wadsworth & Brooks/Cole. ISBN 0-534-03313-X.

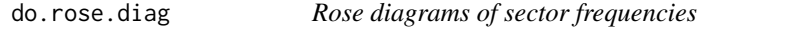

# Description

Generates rose diagrams from sector frequencies and thus can only be called after calling kf. sort.

### Usage

```
do.rose.diag(Sector, freqs, shrink = 1/2, col = "salmon", prop = 1,
             rotation = NULL)
```
#### Arguments

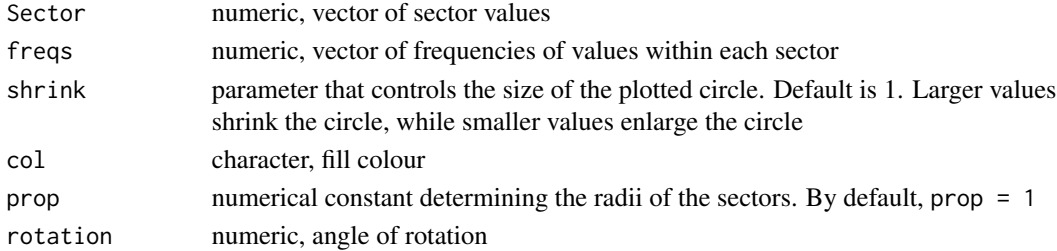

#### <span id="page-4-0"></span>gcomp 5

# Value

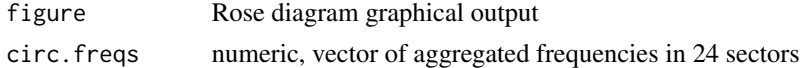

# Author(s)

Dipesh E Patel & Mario Cortina-Borja

#### References

rose.diag{circular}

#### Examples

## kf.sort must be run before do.rose.diag test<- kf.sort() try3<- do.rose.diag(test\$mat.output\$Sector, test\$mat.output\$fIII4e, shrink=0.9, prop=2.5, col='salmon', rotation=0) mtext(text='III4e points plotted', side=3, line=-18, cex=1.2)

gcomp *Input and output of Goldmann data*

# Description

Populates a matrix containing all cleaned individual Goldmann area and KPRM data.

### Usage

 $gcomp(int = NULL, perimeter = "G", no.kprm = TRUE)$ 

#### Arguments

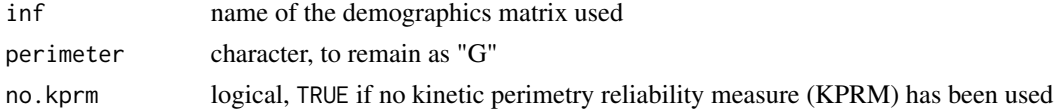

# Value

matrix containing information on ID, eye tested and areas

#### Author(s)

Dipesh E Patel & Mario Cortina-Borja

#### Examples

## Not run: gcomp() ## End(Not run)

Goldmann.demogr *Goldmann demographics*

# Description

A matrix of subject demographics for Goldmann perimetry. Called with analysis functions.

#### Usage

data("Goldmann.demogr")

#### Format

A data frame with 2 observations on the following 5 variables:

Study.ID.No. a factor with levels on Study ID

Eye a factor with levels Left and Right

Sex a factor with levels Male and Female

Age a numeric vector

Quality.of.test a factor with levels Good witness, Fair witness and Poor witness

# Details

This sample matrix demonstrates the required demographics format to the user.

#### Source

DEP and MCB

# Examples

data(Goldmann.demogr)

<span id="page-5-0"></span>

<span id="page-6-0"></span>

Extracts coordinate data from an individual dataset into sectors (every 15 degrees) and distances (from origin).

# Usage

```
kf.sector(file.name, is.octopus = FALSE)
```
# Arguments

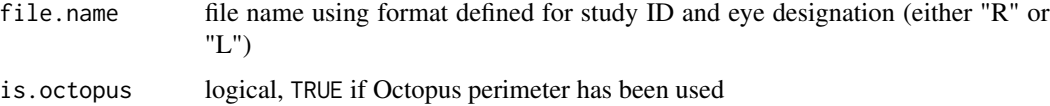

#### Value

matrix containing sectors, frequencies and distances

# Author(s)

Dipesh E Patel & Mario Cortina-Borja

# Examples

kf.sector('M0001R', is.octopus=TRUE)

kf.sort *Visualisation of summary statistics*

# Description

Plots summary statistics to aid data visualisation.

# Usage

```
kf.sort(inf = NULL, is.octopus = FALSE, range.sex = NULL,
       range.age = NULL, range.qual = NULL, plot.isopter = "III4e",
   CI.or.Quant = "CI", force23 = TRUE)
```
# <span id="page-7-0"></span>Arguments

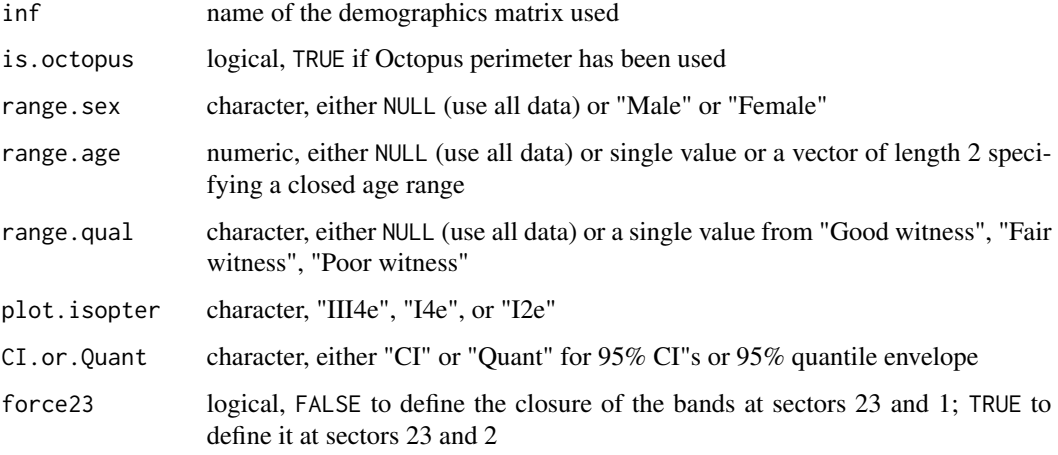

# Value

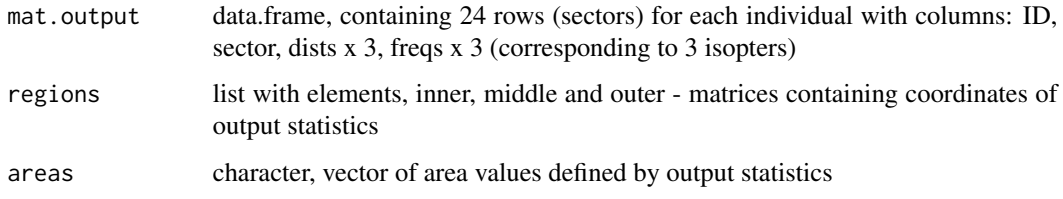

# Author(s)

Dipesh E Patel & Mario Cortina-Borja

# Examples

kf.sort()

kFcheck *Visualisation of isopter values*

# Description

Plots curves or points for multiple individuals on a kinetic grid

# Usage

```
kFcheck(mat.output, name.iso, plot.lines = TRUE, title1 = " ")
```
#### <span id="page-8-0"></span>kFquant 90 and 90 and 90 and 90 and 90 and 90 and 90 and 90 and 90 and 90 and 90 and 90 and 90 and 90 and 90 and 90 and 90 and 90 and 90 and 90 and 90 and 90 and 90 and 90 and 90 and 90 and 90 and 90 and 90 and 90 and 90 a

#### Arguments

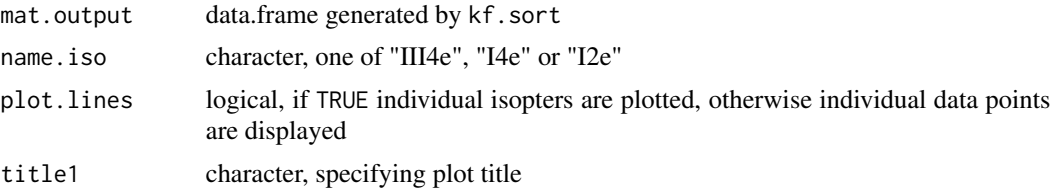

# Value

Graphical output

#### Author(s)

Dipesh E Patel & Mario Cortina-Borja

#### Examples

```
## Only runs after kf.sort has run
test3<- kf.sort()
kFcheck(test3$mat.output, "III4e", title1="III4e data", plot.lines=FALSE)
```
kFquant *Quantile regression modelling of kinetic field data*

# Description

Fits quantile regression models to kinetic field data and displays predicted isopter values for selected quantiles. Used to generate normative/control isopter values.

# Usage

```
kFquant(inf = NULL, is.octopus = FALSE, range.sex = NULL,
       range.age = NULL, range.qual = NULL, plot.iso = "III4e",
   show.raw = FALSE, tau = c(0.025, 0.25, 0.5, 0.75, 0.975)
```
# Arguments

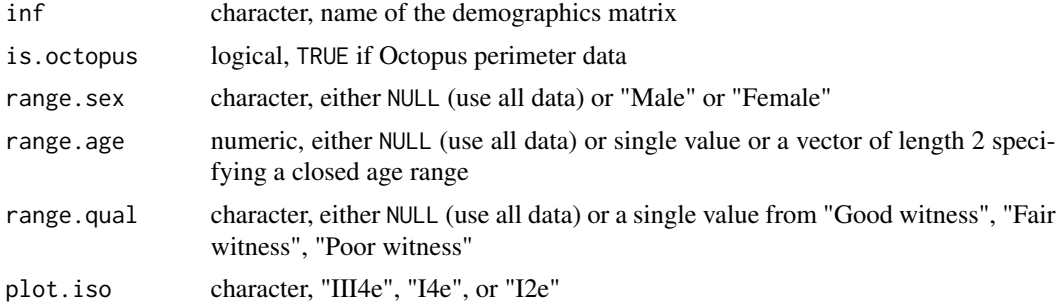

<span id="page-9-0"></span>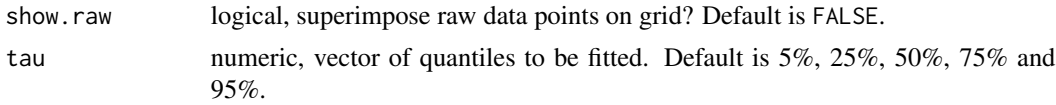

# Value

Graphical output

# Author(s)

Dipesh E Patel & Mario Cortina-Borja

#### References

Geraci, M and Bottai, M. (2014) Linear quantile mixed models. *Statistics and Computing*, 24(3), 461-479. doi: 10.1007/s11222-013-9381-9.

# Examples

## This requires sufficient data to generate robust models

```
kf.sort()
kFquant(range.qual="Good witness", range.age= 8:400,
        plot.iso="III4e", show.raw=FALSE)
```
kFsubj *Plots a subject's kinetic data*

# Description

Displays Goldmann and Octopus perimetry data. Octopus data can also be cleaned and re-ordered by this function. Isopter area values are calculated and displayed.

#### Usage

```
kFsubj(obj.name, perimeter = "G", no.cleaning = TRUE, no.kprm = TRUE, no.flip = TRUE)
```
#### Arguments

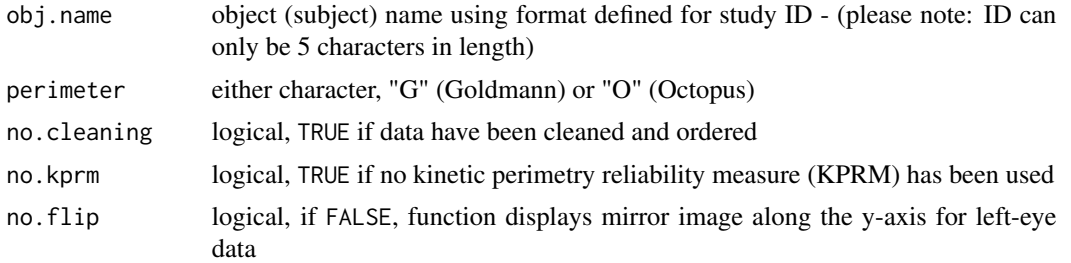

#### <span id="page-10-0"></span>M0001Oraw 11

# Value

Graphical output of isopters and list of values

# Author(s)

Dipesh E Patel & Mario Cortina-Borja

# Examples

```
data(Goldmann.demogr, package='kineticF', envir = environment())
data(M0001RGIII4e, package='kineticF', envir = environment())
data(M0001RGI4e, package='kineticF', envir = environment())
data(M0001RGblind, package='kineticF', envir = environment())
test<- kFsubj(obj.name='M0001R', perimeter='G',
              no.cleaning=TRUE,
              no.kprm=TRUE, no.flip=TRUE)
```
M0001Oraw *Octopus raw data*

#### Description

Sample data. Simulates Octopus raw .txt file string for subject 1.

#### Usage

data("M0001Oraw")

#### Format

A text string

#### Details

This dataset assumes a direct export from an Octopus 900 perimeter.

# Source

DEP and MCB

### Examples

data(M0001Oraw)

<span id="page-11-0"></span>

Sample data. Goldmann blind spot data for subject 1.

# Usage

data("M0001RGblind")

#### Format

A data frame with 7 observations on the following 2 variables.

X a numeric vector, the x co-ordinate value

Y a numeric vector, the y co-ordinate value

# Source

DEP and MCB

# Examples

data(M0001RGblind)

M0001RGI4e *Goldmann raw data*

#### Description

Sample data. Goldmann isopter I4e data for subject 1.

#### Usage

data("M0001RGI4e")

#### Format

A data frame with 15 observations on the following 2 variables.

X a numeric vector, the x co-ordinate value

#### <span id="page-12-0"></span> $M0001RGH14e$  13

# Source

DEP and MCB

# Examples

data(M0001RGI4e)

M0001RGIII4e *Goldmann raw data*

# Description

Sample data. Goldmann isopter III4e data for subject 1.

# Usage

```
data("M0001RGIII4e")
```
#### Format

A data frame with 16 observations on the following 2 variables.

X a numeric vector, the x co-ordinate value

Y a numeric vector, the y co-ordinate value

# Source

DEP and MCB

# Examples

data(M0001RGIII4e)

<span id="page-13-0"></span>M0001ROblindproc *Octopus processed data*

### Description

Sample data. Octopus blind spot data for subject 1, that is cleaned and ordered, ready for analysis.

### Usage

```
data("M0001ROblindproc")
```
#### Format

A data frame with 8 observations on the following 2 variables.

X a numeric vector, the x co-ordinate value

Y a numeric vector, the y co-ordinate value

#### Source

DEP and MCB

# Examples

data(M0001ROblindproc)

M0001ROblindraw *Octopus unprocessed data*

### Description

Sample data. Octopus blind spot data for subject 1, that requires cleaning and ordering, before analysis.

#### Usage

data("M0001ROblindraw")

#### Format

A data frame with 10 observations on the following 2 variables.

X a numeric vector, the x co-ordinate value

# <span id="page-14-0"></span>M0001ROI4eproc 15

# Source

DEP and MCB

# Examples

data(M0001ROblindraw)

M0001ROI4eproc *Octopus processed data*

# Description

Sample data. Octopus isopter I4e data for subject 1, that is cleaned and ordered, ready for analysis.

# Usage

```
data("M0001ROI4eproc")
```
# Format

A data frame with 17 observations on the following 2 variables.

X a numeric vector, the x co-ordinate value

Y a numeric vector, the y co-ordinate value

# Source

DEP and MCB

# Examples

data(M0001ROI4eproc)

<span id="page-15-0"></span>

Sample data. Octopus isopter I4e data for subject 1, that requires cleaning and ordering, before analysis.

#### Usage

```
data("M0001ROI4eraw")
```
#### Format

A data frame with 17 observations on the following 2 variables.

X a numeric vector, the x co-ordinate value

Y a numeric vector, the y co-ordinate value

#### Source

DEP and MCB

#### Examples

data(M0001ROI4eraw)

M0001ROIII4eproc *Octopus processed data*

# Description

Sample data. Octopus isopter III4e data for subject 1, that is cleaned and ordered, ready for analysis.

#### Usage

data("M0001ROIII4eproc")

#### Format

A data frame with 19 observations on the following 2 variables.

X a numeric vector, the x co-ordinate value

#### <span id="page-16-0"></span>M0001ROIII4eraw 17

# Source

DEP and MCB

# Examples

data(M0001ROIII4eproc)

M0001ROIII4eraw *Octopus unprocessed data*

# Description

Sample data. Octopus isopter III4e data for subject 1, that requires cleaning and ordering, before analysis.

#### Usage

```
data("M0001ROIII4eraw")
```
# Format

A data frame with 23 observations on the following 2 variables.

X a numeric vector, the x co-ordinate value

Y a numeric vector, the y co-ordinate value

# Source

DEP and MCB

# Examples

data(M0001ROIII4eraw)

<span id="page-17-0"></span>

Sample data. Goldmann blind spot data for subject 2.

#### Usage

data("M0002LGblind")

#### Format

A data frame with 8 observations on the following 2 variables.

X a numeric vector, the x co-ordinate value

Y a numeric vector, the y co-ordinate value

# Source

DEP and MCB

# Examples

data(M0002LGblind)

M0002LGI2e *Goldmann raw data*

#### Description

Sample data. Goldmann isopter I2e data for subject 2.

#### Usage

data("M0002LGI2e")

# Format

A data frame with 24 observations on the following 2 variables.

X a numeric vector, the x co-ordinate value

# <span id="page-18-0"></span>M0002LGI4e 19

# Source

DEP and MCB

# Examples

data(M0002LGI2e)

#### M0002LGI4e *Goldmann raw data*

# Description

Sample data. Goldmann isopter I4e data for subject 2.

# Usage

data("M0002LGI4e")

#### Format

A data frame with 24 observations on the following 2 variables.

X a numeric vector, the x co-ordinate value

Y a numeric vector, the y co-ordinate value

#### Source

DEP and MCB

# Examples

data(M0002LGI4e)

<span id="page-19-0"></span>M0002LOblindproc *Octopus processed data*

# **Description**

Sample data. Octopus blind spot data for subject 2, that is cleaned and ordered, ready for analysis.

### Usage

```
data("M0002LOblindproc")
```
#### Format

A data frame with 7 observations on the following 2 variables.

X a numeric vector, the x co-ordinate value

Y a numeric vector, the y co-ordinate value

#### Source

DEP and MCB

# Examples

data(M0002LOblindproc)

M0002LOblindraw *Octopus unprocessed data*

### Description

Sample data. Octopus blind spot data for subject 2, that requires cleaning and ordering, before analysis.

#### Usage

data("M0002LOblindraw")

#### Format

A data frame with 7 observations on the following 2 variables.

X a numeric vector, the x co-ordinate value

# <span id="page-20-0"></span>M0002LOI2eproc 21

# Source

DEP and MCB

# Examples

data(M0002LOblindraw)

M0002LOI2eproc *Octopus processed data*

# Description

Sample data. Octopus isopter I2e data for subject 2, that is cleaned and ordered, ready for analysis.

# Usage

```
data("M0002LOI2eproc")
```
# Format

A data frame with 14 observations on the following 2 variables.

X a numeric vector, the x co-ordinate value

Y a numeric vector, the y co-ordinate value

# Source

DEP and MCB

# Examples

data(M0002LOI2eproc)

<span id="page-21-0"></span>

Sample data. Octopus isopter I2e data for subject 1, that requires cleaning and ordering, before analysis.

#### Usage

```
data("M0002LOI2eraw")
```
#### Format

A data frame with 17 observations on the following 2 variables.

X a numeric vector, the x co-ordinate value

Y a numeric vector, the y co-ordinate value

#### Source

DEP and MCB

#### Examples

data(M0002LOI2eraw)

M0002LOI4eproc *Octopus processed data*

# Description

Sample data. Octopus isopter I4e data for subject 2, that is cleaned and ordered, ready for analysis.

#### Usage

data("M0002LOI4eproc")

#### Format

A data frame with 16 observations on the following 2 variables.

X a numeric vector, the x co-ordinate value

#### <span id="page-22-0"></span>M0002LOI4eraw 23

# Source

DEP and MCB

# Examples

data(M0002LOI4eproc)

M0002LOI4eraw *Octopus unprocessed data*

# Description

Sample data. Octopus isopter I4e data for subject 2, that requires cleaning and ordering, before analysis.

### Usage

```
data("M0002LOI4eraw")
```
#### Format

A data frame with 21 observations on the following 2 variables.

X a numeric vector, the x co-ordinate value

Y a numeric vector, the y co-ordinate value

### Source

DEP and MCB

# Examples

data(M0002LOI4eraw)

<span id="page-23-0"></span>

Sample data. Simulates Octopus raw .txt file string for subject 2.

# Usage

data("M0002Oraw")

#### Format

A text string

# Details

This dataset assumes a direct export from an Octopus 900 perimeter.

# Source

DEP and MCB

# Examples

data(M0002Oraw)

M0003RGIII4e *Goldmann raw data*

# Description

Sample data. Goldmann isopter III4e data for subject 3.

#### Usage

data("M0003RGIII4e")

#### Format

A data frame with 23 observations on the following 2 variables.

X a numeric vector, the x co-ordinate value

#### <span id="page-24-0"></span>M0004LGIII4e 25

# Source

DEP and MCB

# Examples

data(M0003RGIII4e)

M0004LGIII4e *Goldmann raw data*

# Description

Sample data. Goldmann isopter III4e data for subject 4.

# Usage

data("M0004LGIII4e")

# Format

A data frame with 13 observations on the following 2 variables.

X a numeric vector, the x co-ordinate value

Y a numeric vector, the y co-ordinate value

#### Source

DEP and MCB

# Examples

data(M0004LGIII4e)

<span id="page-25-0"></span>

Sample data. Goldmann isopter III4e data for subject 5.

# Usage

data("M0005RGIII4e")

#### Format

A data frame with 23 observations on the following 2 variables.

X a numeric vector, the x co-ordinate value

Y a numeric vector, the y co-ordinate value

# Source

DEP and MCB

#### Examples

data(M0005RGIII4e)

M0005RGrmeas *Goldmann raw data*

Description

Sample data. Goldmann Kinetic Perimetry Reliability Measure (KPRM) data for subject 5.

#### Usage

data("M0005RGrmeas")

#### Format

A data frame with 4 observations on the following 2 variables.

X a numeric vector, the x co-ordinate value

#### <span id="page-26-0"></span>M0006RGIII4e 27

# Source

DEP and MCB

# Examples

data(M0005RGrmeas)

M0006RGIII4e *Goldmann raw data*

# Description

Sample data. Goldmann isopter III4e data for subject 6.

# Usage

```
data("M0006RGIII4e")
```
#### Format

A data frame with 18 observations on the following 2 variables.

X a numeric vector, the x co-ordinate value

Y a numeric vector, the y co-ordinate value

#### Source

DEP and MCB

# Examples

data(M0006RGIII4e)

<span id="page-27-0"></span>

Sample data. Goldmann isopter III4e data for subject 7.

# Usage

data("M0007LGIII4e")

#### Format

A data frame with 23 observations on the following 2 variables.

X a numeric vector, the x co-ordinate value

Y a numeric vector, the y co-ordinate value

# Source

DEP and MCB

# Examples

data(M0007LGIII4e)

M0008RGIII4e *Goldmann raw data*

#### Description

Sample data. Goldmann isopter III4e data for subject 8.

#### Usage

data("M0008RGIII4e")

#### Format

A data frame with 23 observations on the following 2 variables.

X a numeric vector, the x co-ordinate value

#### <span id="page-28-0"></span>ocomp 29

# Source

DEP and MCB

# Examples

data(M0008RGIII4e)

# ocomp *Input and output of Octopus data*

# Description

Populates a matrix containing all cleaned individual Octopus area and KPRM data.

# Usage

ocomp(inf = NULL, no.kprm = TRUE, perimeter = "O")

# Arguments

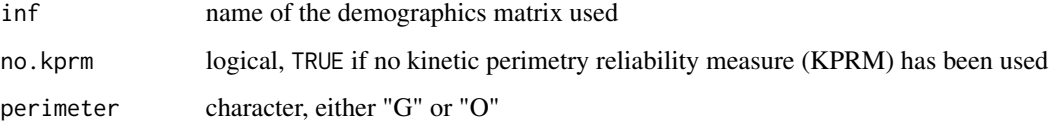

# Value

matrix containing information on ID, eye tested and areas

# Author(s)

Dipesh E Patel & Mario Cortina-Borja

# Examples

```
## Not run:
ocomp(no.kprm=TRUE)
```
## End(Not run)

<span id="page-29-0"></span>

A sample matrix of subject demographics for Octopus perimetry. Called with analysis functions.

#### Usage

data("Octopus.demogr")

# Format

A data frame with 2 observations on the following 5 variables.

Study.ID.No. a factor with levels M0001 M0002

Eye a factor with levels Left and Right

Sex a factor with levels Male and Female

Age a numeric vector

Quality.of.test a factor with levels Good witness, Fair witness and Poor witness

#### Details

This sample matrix demonstrates the required demographics format to the user.

#### Source

DEP and MCB

#### Examples

data(Octopus.demogr)

preprocess.octopus *Octopus data cleaner*

#### Description

Transforms text strings into coordinate values by isopters, one subject at a time. NOTE: For this function to run, a demographics file must exist (columns: Study ID No, Eye, Sex, Age, Quality of test). Only subjects with values on at least Study ID No and Eye can be processed.

#### Usage

```
preprocess.octopus(octopus.file, octopus.demogr = Octopus.demogr)
```
# <span id="page-30-0"></span>set.template 31

#### Arguments

octopus.file name of the matrix containing individual raw data text string octopus.demogr name of the demographics matrix

# Value

Matrix of coordinates and isopter values

#### Author(s)

Dipesh E Patel & Mario Cortina-Borja

#### Examples

```
## For example, import raw data with:
# M0001Oraw<- paste(scan("C:\\Data\\Octopus_raw\\M0001.txt", sep=';', what=''), collapse=';')
```
preprocess.octopus(M0001Oraw)

set.template *Kinetic visual field template*

#### Description

Opens a plot window and displays a kinetic perimetry grid

#### Usage

```
set.template(void = TRUE)
```
# Arguments

void Adds the 'void' areas of a Goldmann field to the kinetic plot. Default is TRUE.

#### Value

Graphical output

# Author(s)

Dipesh E Patel & Mario Cortina-Borja

#### Examples

set.template(void=FALSE)

<span id="page-31-0"></span>

Changes the order in which a matrix of coordinates is plotted to allow closure on a polygon. This function is for internal use and is not meant to be called by the user.

#### Usage

stop.identify(xy)

# Arguments

xy matrix of coordinates

# Value

A re-ordered matrix of coordinates

#### Author(s)

Dipesh E Patel & Mario Cortina-Borja

# <span id="page-32-0"></span>Index

∗Topic datasets Goldmann.demogr, [6](#page-5-0) M0001Oraw , [11](#page-10-0) M0001RGblind, [12](#page-11-0) M0001RGI4e , [12](#page-11-0) M0001RGIII4e , [13](#page-12-0) M0001ROblindproc , [14](#page-13-0) M0001ROblindraw , [14](#page-13-0) M0001ROI4eproc, [15](#page-14-0) M0001ROI4eraw , [16](#page-15-0) M0001ROIII4eproc, [16](#page-15-0) M0001ROIII4eraw , [17](#page-16-0) M0002LGblind, [18](#page-17-0) M0002LGI2e , [18](#page-17-0) M0002LGI4e , [19](#page-18-0) M0002LOblindproc , [20](#page-19-0) M0002LOblindraw , [20](#page-19-0) M0002LOI2eproc , [21](#page-20-0) M0002LOI2eraw , [22](#page-21-0) M0002LOI4eproc, [22](#page-21-0) M0002LOI4eraw , [23](#page-22-0) M0002Oraw , [24](#page-23-0) M0003RGIII4e , [24](#page-23-0) M0004LGIII4e, [25](#page-24-0) M0005RGIII4e , [26](#page-25-0) M0005RGrmeas , [26](#page-25-0) M0006RGIII4e, [27](#page-26-0) M0007LGIII4e , [28](#page-27-0) M0008RGIII4e, 2<mark>8</mark> Octopus.demogr, [30](#page-29-0) ∗Topic kineticF kineticF-package , [2](#page-1-0) delete.points , [3](#page-2-0) dist2full , [4](#page-3-0) do.rose.diag , [4](#page-3-0)

gcomp , [5](#page-4-0) Goldmann.demogr, [6](#page-5-0) kf.sector , [7](#page-6-0) kf.sort , [7](#page-6-0) kFcheck , [8](#page-7-0) kFquant , [9](#page-8-0) kFsubj , [10](#page-9-0) kineticF *(*kineticF-package *)* , [2](#page-1-0) kineticF-package , [2](#page-1-0) M0001Oraw , [11](#page-10-0) M0001RGblind , [12](#page-11-0) M0001RGI4e, [12](#page-11-0) M0001RGIII4e , [13](#page-12-0) M0001ROblindproc , [14](#page-13-0) M0001ROblindraw , [14](#page-13-0) M0001ROI4eproc, [15](#page-14-0) M0001ROI4eraw, [16](#page-15-0) M0001ROIII4eproc , [16](#page-15-0) M0001ROIII4eraw , [17](#page-16-0) M0002LGblind, [18](#page-17-0) M0002LGI2e , [18](#page-17-0) M0002LGI4e , [19](#page-18-0) M0002LOblindproc , [20](#page-19-0) M0002LOblindraw , [20](#page-19-0) M0002LOI2eproc , [21](#page-20-0) M0002LOI2eraw , [22](#page-21-0) M0002LOI4eproc, [22](#page-21-0) M0002LOI4eraw , [23](#page-22-0) M0002Oraw , [24](#page-23-0) M0003RGIII4e , [24](#page-23-0) M0004LGIII4e , [25](#page-24-0) M0005RGIII4e , [26](#page-25-0) M0005RGrmeas , [26](#page-25-0) M0006RGIII4e , [27](#page-26-0) M0007LGIII4e , [28](#page-27-0) M0008RGIII4e , [28](#page-27-0) ocomp , [29](#page-28-0) Octopus.demogr, [30](#page-29-0)

preprocess.octopus , [30](#page-29-0)

34 INDEX

set.template, [31](#page-30-0) stop.identify, [32](#page-31-0)